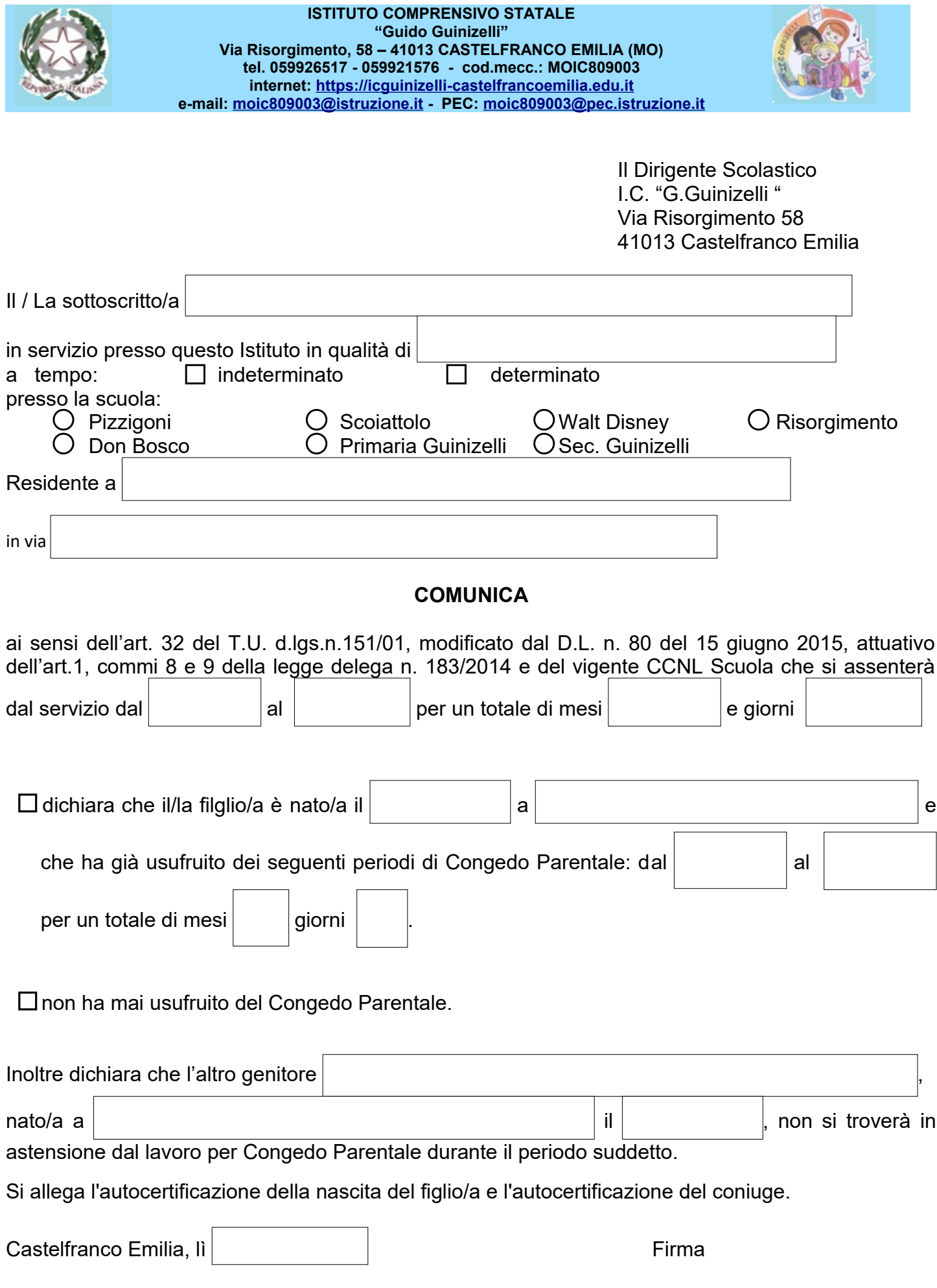

 $\frac{1}{2}$  ,  $\frac{1}{2}$  ,  $\frac{1$